## **CENSO DA EDUCAÇÃO SUPERIOR 2016 MÓDULO ALUNO**

#### **DADOS CADASTRAIS**

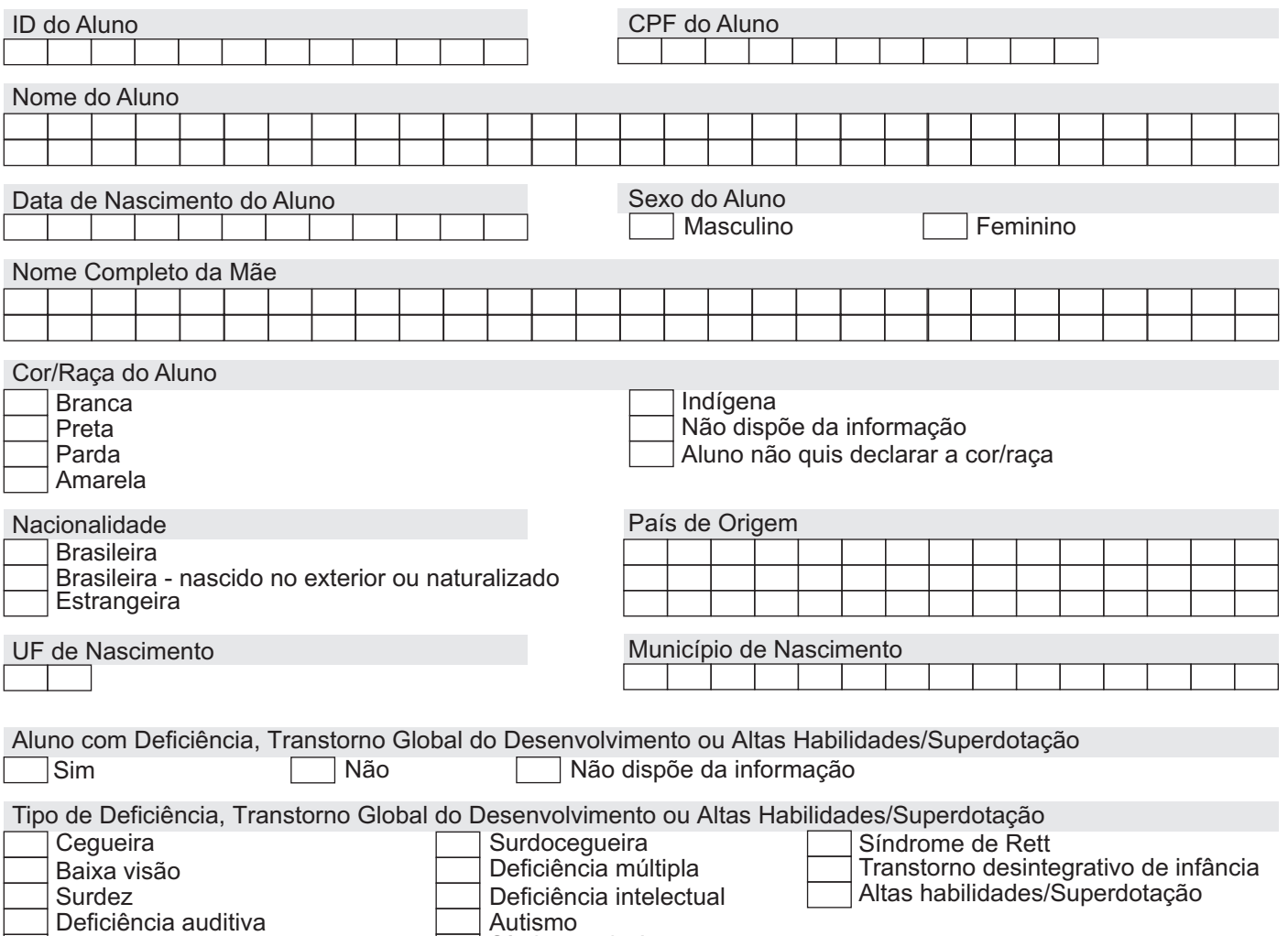

Deficiência física

Autismo  $\overline{\phantom{a}}$ 

Síndrome de Asperger

## **CENSO DA EDUCAÇÃO SUPERIOR 2016 MÓDULO ALUNO**

#### **VÍNCULO DO ALUNO AO CURSO**

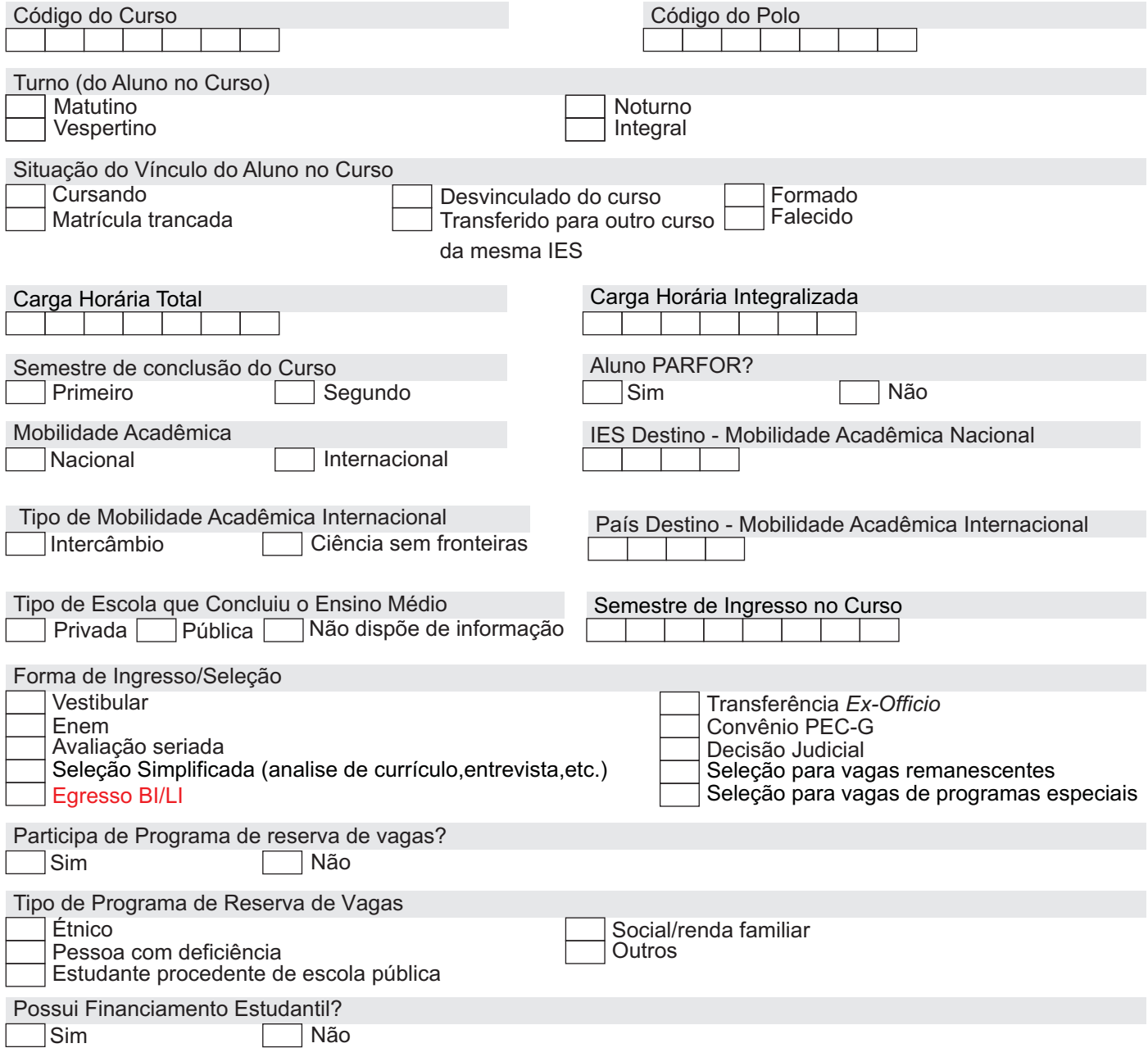

# **CENSO DA EDUCAÇÃO SUPERIOR 2016 MÓDULO ALUNO**

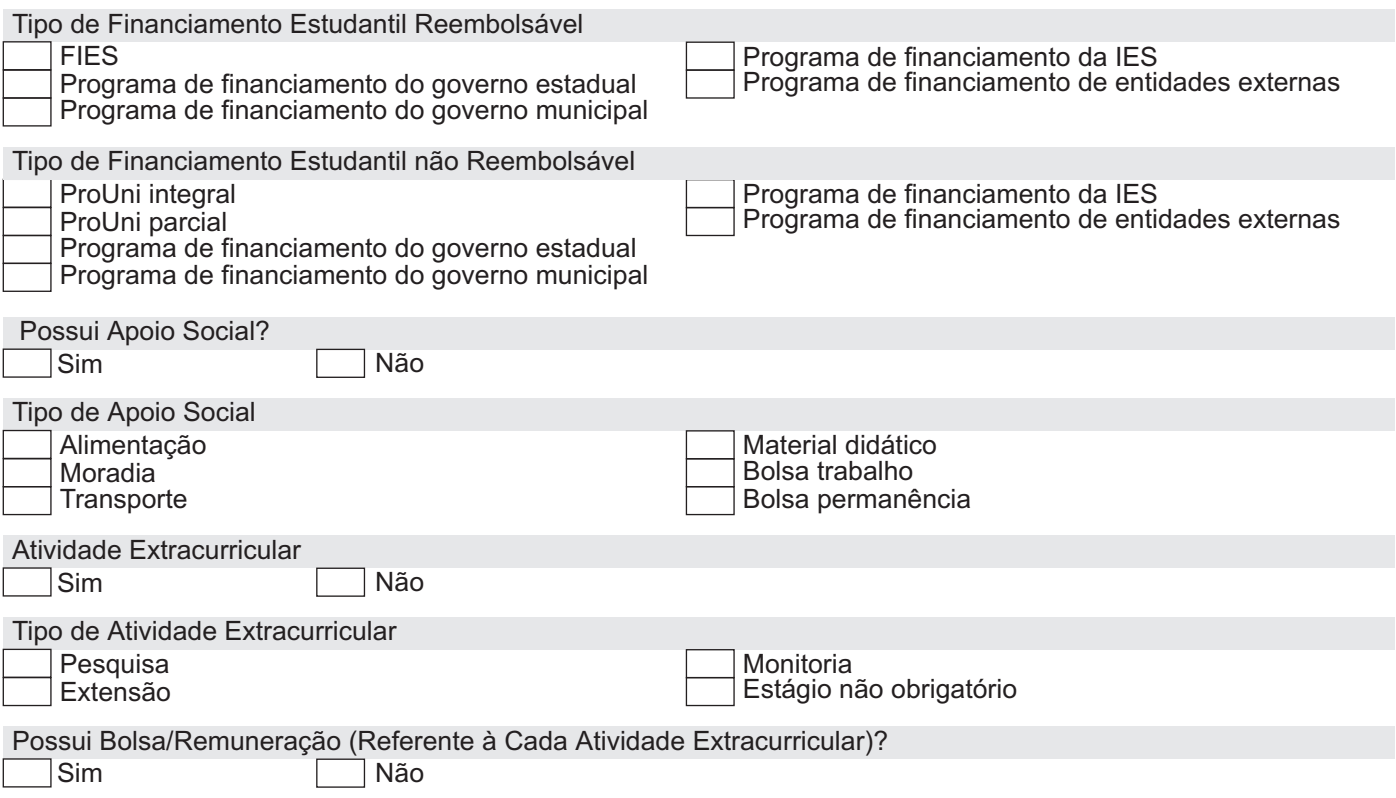